# **Моделирование взаимодействия вихрей Кармана с упругим телом**

## **1 Состав коллектива исполнителей**

Сизова С.С., бакалавр ММФ НГУ Крюков А. Е., аспирант ММФ НГУ Черный С. Г., д.ф.–м.н., проф, директор ИВТ СО РАН Контактное лицо: Сизова Софья Семеновна, sizova96@mail.ru

# **2 Научное содержание работы**

### **2.1 Постановка задачи**

Настоящая работа посвящена построению трёхмерной численной модели, описывающей процесс возникновения вихрей Кармана у лопастной системы РК, предсказывающей возможность возникновения резонансных и вибрационных явлений, и обеспечивающей в дальнейшем расчёт ресурса лопастной системы на основе модели усталостного разрушения. Исследуемая задача включает в себя несколько подзадач.

### *1) Гидродинамика турбины*

Находится полный спектр частот пульсаций давления от вихрей Кармана на трёх режимах работы гидротурбины.

*2) Модальный анализ*

В задаче модального анализа отыскивается спектр частот собственных колебаний изолированной лопасти и всего рабочего колеса в воздухе и воде, а также выбирается метод нахождения пульсаций напряжения в задаче упругости: экономный квазистатический или полный динамический. Если вынужденные частоты от нестационарных нагрузок близки к частотам собственных колебаний тела, необходимо использовать динамический подход, так как именно он адекватно отражает все эффекты, возникающие при резонансе.

*3) Упругость*

Пульсации напряжения на лопасти находятся выбранным методом (квазистатическим или динамическим)

*4) Разрушение*

В будущем планируется решение задачи разрушения для расчёта ресурса лопастной системы рабочего колеса

### **2.2 Современное состояние проблемы**

Напряжения в упругих конструкциях, взаимодействующих с жидкостью, составляет предмет изучения раздела механики сплошной среды, называемого гидроупругостью. В этом разделе рассматриваются связанные задачи, в которых неизвестные гидродинамические силы и внутренние упругие силы в конструкциях являются взаимозависимыми. Разработка методов и алгоритмов решения таких задач актуальна в настоящее время. Связанные задачи широко распространены в нефтегазовой отрасли (транспортировка углеводородов по

длинным трубопроводам, процесс гидроразрыва пласта), биологии и медицине (искусственное протезирование сосудов в теле человека), гидромашиностроении и авиастроении (проектирование оборудования для аэро-гидродинамических установок и его эксплуатация), и других важных сферах.

В настоящее время имеется ряд подходов к решению связанных задач «гидродинамика - упругость», но все они предполагают некоторые упрощения. Например, поток жидкости описывается с помощью упрощенной невязкой модели Эйлера, или в модели не учитывается обратное влияние деформированного упругого тела на поток жидкости.

#### $2.3$ Подробное работы, описание включая используемые алгоритмы

### 1) Гидродинамика

Для расчета гидродинамической нагрузки в данной работе используются осредненные по Рейнольдсу уравнения Навье-Стокса.

$$
\frac{\partial u_j}{\partial x_j} = 0,
$$
\n
$$
\frac{\partial u_i}{\partial t} + \frac{\partial}{\partial x_j} (u_i u_j) + \frac{\partial}{\partial x_i} p = \frac{\partial}{\partial x_j} \left[ v_{\text{eff}} \left( \frac{\partial u_i}{\partial x_j} + \frac{\partial u_j}{\partial x_i} \right) \right] + f_i.
$$
\n(1)

B (1)  $(u_1, u_2, u_3)$  - декартовы компоненты вектора скорости,  $f_i$  - массовые силы,  $v_{eff}$  коэффициент эффективной вязкости

$$
v_{\rm eff} = v_{\rm mol} + v_{\rm tur},\tag{2}
$$

где v<sub>mol</sub> — коэффициент молекулярной вязкости, v<sub>tur</sub> — коэффициент турбулентной нахождения коэффициента эффективной вязкости. Лля вязкости используется модифицированная k - є модель турбулентности Кима-Чена, состоящая из уравнения переноса кинетической энергии турбулентности k и уравнения переноса скорости диссипации є [12]. Согласно многочисленным исследованиям, модифицированная модель Кима-Чена наиболее хорошо подходит для описания вихревых турбулентных течений. Уравнения решаются с помощью метода введения искусственной сжимаемости программой CADRUN2.

### 2) Модальный анализ

Для случая изотропного однородного твёрдого тела с нулевыми внешними силами справедливы дифференциальные уравнения движения.

$$
\sum_{i=1}^{3} \frac{\partial \sigma_{ij}}{\partial x_i} = \rho \ddot{u}_j, \qquad j = 1, 2, 3,
$$
\n<sup>(4)</sup>

где  $\rho$  - плотность,  $\sigma_{ij}$  - компоненты тензора напряжений,  $u_i$  - компоненты вектора смещения. Уравнения движения дополняются интегральным законом Гука.

$$
\sigma_{ij} = \lambda \delta_{ij} \varepsilon_{kk} + 2\mu \varepsilon_{ij}, i, j, k = 1, 2, 3,
$$
\n<sup>(5)</sup>

где и  $\lambda$ , и – коэффициенты Ламе, характеризующие упругое поведение материала.

Для нахождения частот и форм собственных колебаний лопасти в настоящей работе применяется метод конечных элементов. Соотношения для конечных элементов формулируются на основе интегральной записи уравнений (4) с учётом закона Гука (5).

Лля нахожления частот и форм собственных колебаний лопасти рабочего колеса в воле к уравнениям движения добавляется уравнение Гельмгольца, описывающее акустику идеальной сжимаемой баротропной жидкости

<span id="page-2-0"></span>
$$
\frac{1}{c^2} \frac{\partial^2 p'}{\partial t^2} = \Delta p'.
$$
 (6)

Задача модального анализа решается численно с помощью программного пакета ANSYS.

### 3) Упругость

Для нахождения динамических напряжений на лопасти решаются динамические уравнения Ламе.

$$
\rho \ddot{\mathbf{u}} = (\lambda + \mu) \nabla \nabla \cdot \mathbf{u} + \mu \Delta \mathbf{u} + \mathbf{F} \tag{7}
$$

Вызванные потоком в конструкции ГТ смещения и напряжения рассчитываются из уравнений упругих колебаний (7) с помощью системы конечно-элементного анализа ANSYS Mechanical.

#### $2.4$ Полученные результаты

В работе решалась комплексная задача создания трёхмерной численной модели для оценки вклада нестационарных гидродинамических нагрузок в усталостное разрушение лопастной системы. Программный комплекс CADRUN адаптирован к задаче расчёта трёхмерного нестационарного течения в рабочем колесе для моделирования формирования и эволюции вихрей Кармана у выходной кромки на трёх различных режимах работы гидротурбины. Для реальной гидротурбины получен спектр частот пульсаций давления от вихрей Кармана.

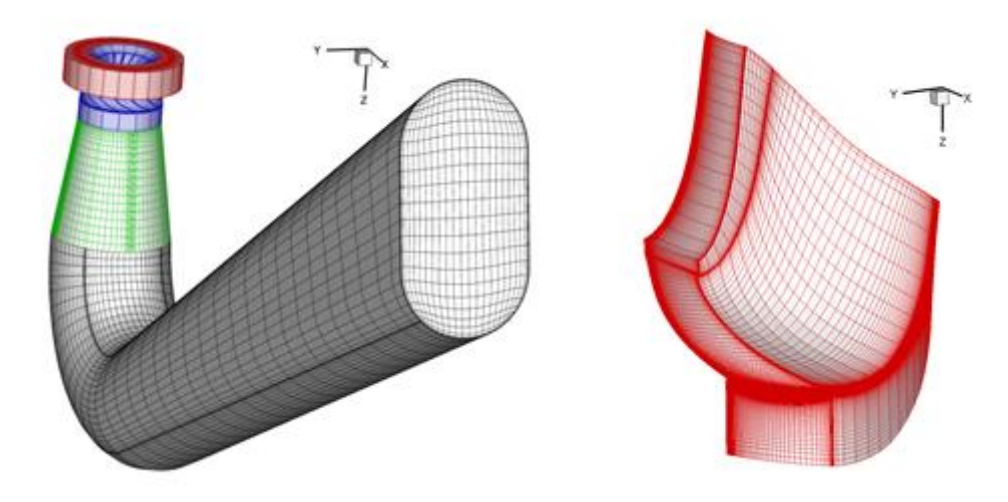

Рис. 1. Расчётные сетки для проведения гидродинамических расчётов в полной постановке (направляющий аппарат, рабочее колеса, отсасывающая труба) - справа и в одном межлопастном канале - слева.

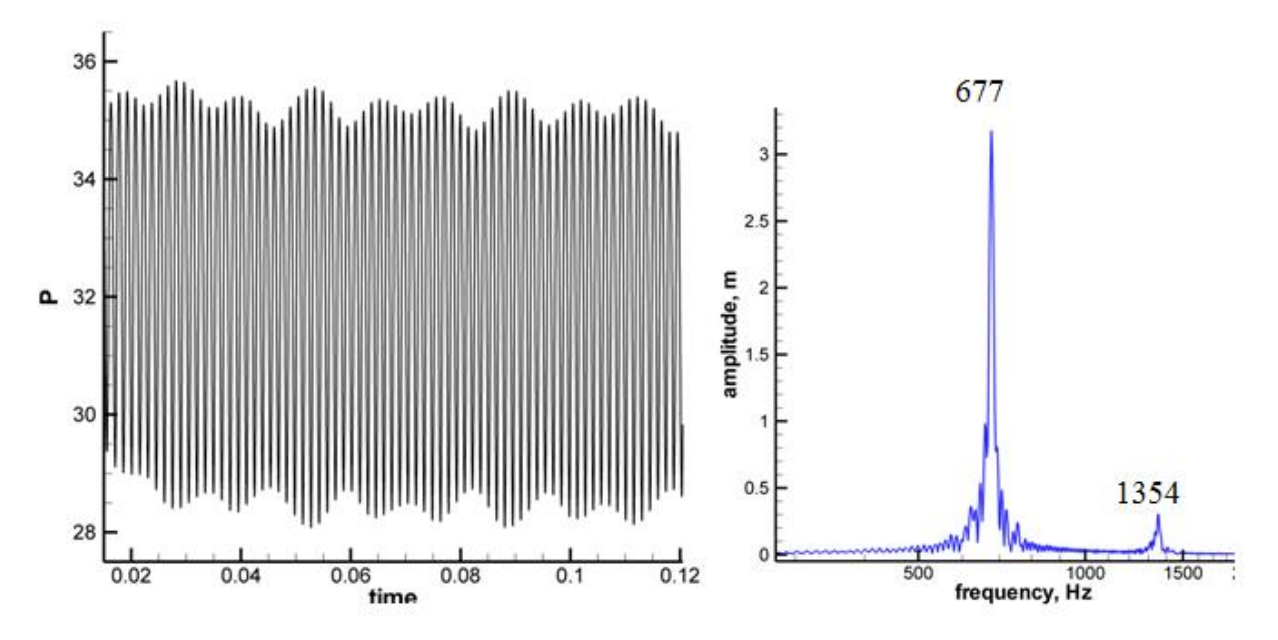

Рис. 2. Пульсации давления в точке на выходной кромки лопасти в режиме оптимального КПД.

Полученный спектр частот пульсаций давления был сопоставлен с набором частот собственных колебаний изолированной лопасти в воде. На рис.3. представлены значения частот давления от вихрей Кармана при трёх различных режимах работы гидротурбины (с открытием 188 мм – режим неполной загрузки, 228 мм – режим оптимального КПД и 343мм – режим максимальной мощности). По вертикали отмечены частоты в герцах, а по горизонтали – значения  $j$  – координаты вдоль выходной кромки лопасти от обода ( $j=1$ ) до ступицы (j=20).

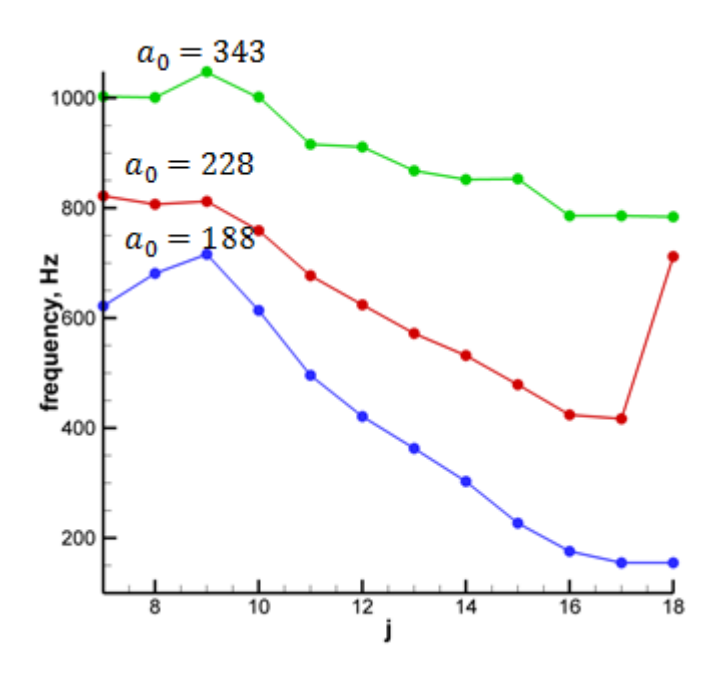

Рис. 3.Спектры частот пульсаций давления от вихрей Кармана при различных режимах работы гидротурбины.

Частоты собственных колебаний изолированной лопасти считались на сетках, приведённых на рис.4.

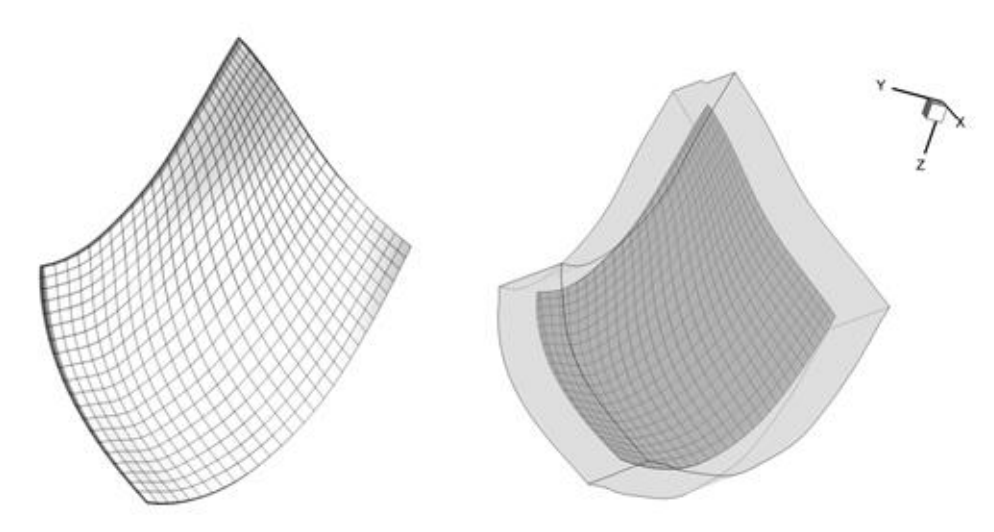

Рис. 4. Сетки для расчёта частот собственных колебаний изолированной лопасти в воздухе (слева) и в воде (справа).

Установлена близость ряда частот собственных колебаний лопасти и частот пульсаций давления от вихрей Кармана за выходной кромкой лопасти, что является причиной возникновения различных вибрационных и резонансных явлений и гула на частоте, попадающей в спектр собственных частот, на заводе при апробации гидротурбины. Найдены пульсации динамических напряжений с большими амплитудами (рис.5), что свидетельствует о возникновении резонансных явлений. Максимальные значения не превосходят предела текучести для изучаемого материала. Получено распределение напряжений на лопасти в

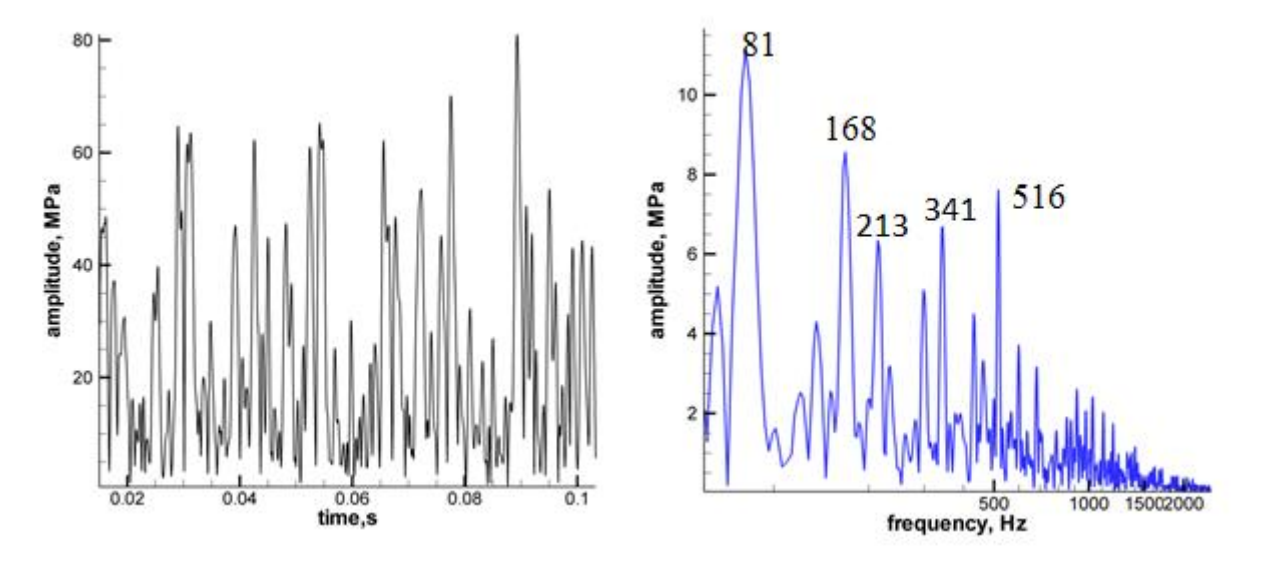

Рис. 5 Динамические пульсации эквивалентного напряжения (слева) и их преобразование Фурье (справа) в режиме максимальной мощности.

различные моменты времени на трёх режимах работы гидротурбины (рис.6).

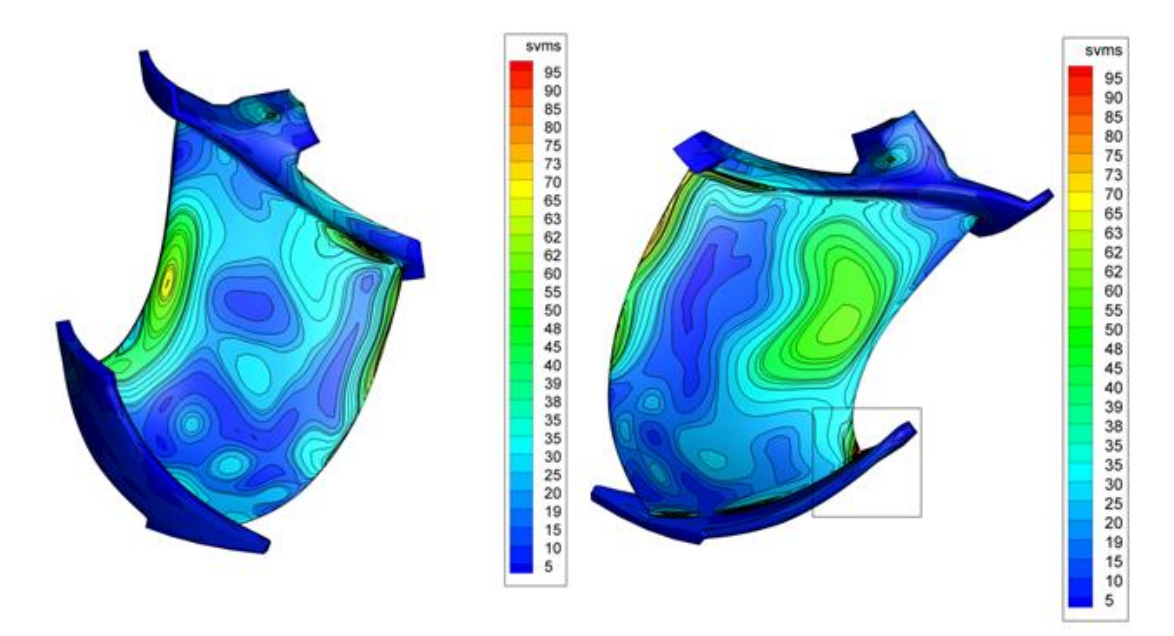

Рис. 6. Распределение эквивалентного напряжения на рабочей стороне лопасти (слева) и на тыльной стороне лопасти (справа) в режиме максимальной мощности  $t = 0.1033$  с.

# **3 Эффект от использования кластера**

Задачи гидродинамики и упругости решались на кластере НГУ.

Было проведено три гидродинамических расчёта в радиально-осевой гидротурбине для каждого из рассматриваемых режимов работы:

- 1) Нестационарный расчет в компоновке направляющий аппарат рабочее колесо – отсасывающая труба, при фиксированном напоре, в циклической постановке
- 2) Стационарный расчет на сетке одного межлопастного канала в циклической постановке при постоянном расходе
- 3) Нестационарный расчет на сетке одного межлопастного канала в циклической постановке при постоянном расходе

Расчеты 2) и 3) проводились на сетке с 351975 узлами с шагом по времени  $\Delta t = 2 \cdot$ 10−5 . Расчёт 3) необходимо было продолжать до тех пор, пока пульсации давления не выйдут на периодический режим. Каждый из режимов считался от 5 до 7 дней, было получено от 5000 файлов для режима максимальной мощности, 7000 файлов для режима оптимального КПД и чуть более 8000 файлов для режима неполной загрузки.

Файл с полем давления для одного блока занимает 21241 Кб. .Итого для хранения данных потребовалось примерно от 106 Гб физической памяти для режима максимальной мощности до 170 Гб физической памяти для режима неполной загрузки.

Все проведенные расчеты частот и форм собственных колебаний лопастей РК программой Fem3D проводились на кластере с использованием 24 вычислительных ядер. Тактовая частота используемых процессоров составляет 2.5 ГГц. Расчет на самой подробной сетке потребовал 15 Гб оперативной памяти. Входные файлы и файлы с результатами расчета программы занимали около 50 Мб физической памяти.

Было также проведено два расчёта напряжений на лопасти на двух режимах работы гидротурбины (статических и динамических) с сеткой из 9383 элементов. Для проведения

расчётов упругости необходимо хранить на кластере файлы с распределением давления на лопасти для задания краевых условий. Каждый файл занимал 149 Кб физической памяти, итого потребовалось примерно 2 Гб для двух режимов.

Расчёты напряжений продолжались до выхода пульсаций на периодический режим, потребовалось примерно 5165 шагов. В результате нестационарного расчёта был получен выходной файл весом 6Мб,а также файлы с распределениями смещений и эквивалентного напряжения в одной из точек, которые занимали 1,79 Мб и 2,27 Мб соответственно. Итого примерно 20 Гб для динамического расчёта.